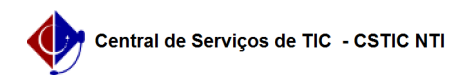

## [como fazer] Como Criar Turma / Oferta de disciplinas ? 26/04/2024 23:52:37

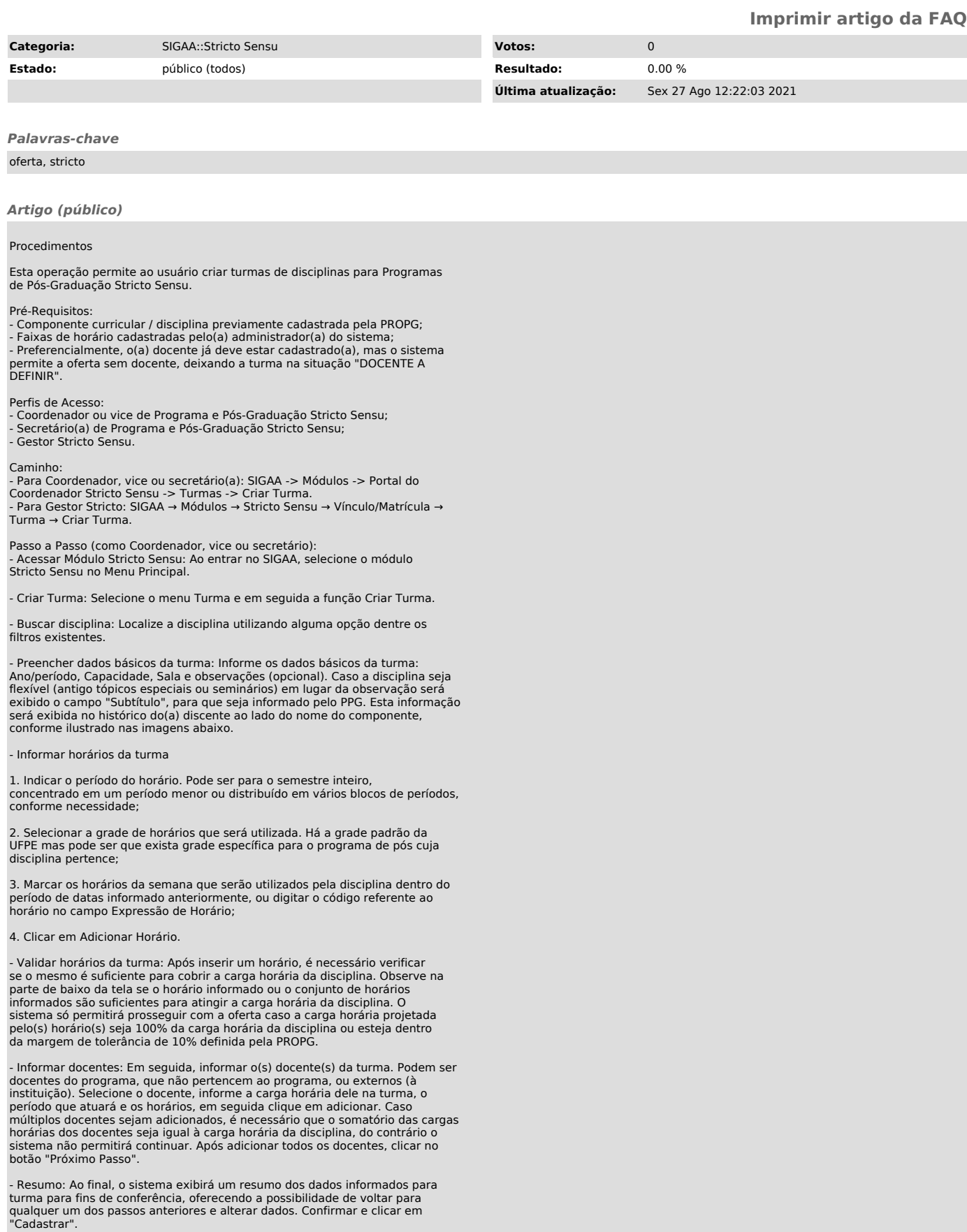

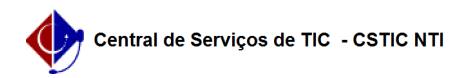

- Para todas as turmas é possível flexibilizar o horário, de maneira que a<br>disciplina possa ser ministrada de forma concentrada em um período de datas<br>inferior ao semestre letivo ou em blocos de horários distintos durante